# Visualising Class Distribution on Self-Organising Maps

Rudolf Mayer, Taha Abdel Aziz, and Andreas Rauber

Institute for Software Technology and Interactive Systems Vienna University of Technology Favoritenstrasse 9-11/188, A-1040 Vienna, Austria email: {mayer, rauber}@ifs.tuwien.ac.at, abdel aziz taha@hotmail.com

Abstract. The Self-Organising Map is a popular unsupervised neural network model which has been used successfully in various contexts for clustering data. Even though labelled data is not required for the training process, in many applications class labelling of some sort is available. A visualisation uncovering the distribution and arrangement of the classes over the map can help the user to gain a better understanding and analysis of the mapping created by the SOM, e.g. through comparing the results of the manual labelling and automatic arrangement. In this paper, we present such a visualisation technique, which smoothly colours a SOM according to the distribution and location of the given class labels. It allows the user to easier assess the quality of the manual labelling by highlighting outliers and border data close to different classes.

# 1 Introduction

The Self-Organising Map (SOM) [1] has been successfully used for clustering various kinds of data. It provides a topology-preserving mapping from a highdimensional input space to a lower-dimensional, in most cases a two-dimensional, output space, which is an easily understandable representation. To reveal the cluster structures on the SOM, many visualisations techniques have been developed to help the user analyse and use the map.

In many applications, the data might already be assigned to classes, which can be utilised to compare the manual labelling with the automatic arrangement of the SOM. The distribution and arrangement of these classes on the map may reveal outliers, and 'conflicts' between the (manual) assignment and the clustering of the SOM - those data items are especially interesting to inspect, as they might denote a labelling of bad quality, or correlations between data items that were not obvious to the observer. In this paper, we propose a visualisation of the SOM based on class labels that helps the user in quickly and easily finding those interesting data points, exploiting the class information for unsupervised learning. We want to colour the map in continuous regions in such a way that the regions reflect the distribution and location of the classes over the map, similar as e.g. a political map does for countries.

The remainder of this paper is organised as follows. Section 2 gives an overview of related work on the SOM and SOM-based visualisations. Section 3 presents the approach of colour flooding, while Section 4 describes some graphbased approaches. In Section 5 we demonstrate our methods in experiments, and Section 6 gives conclusions and an outlook on future work.

## 2 Self-Organising Map

The SOM is a neural network model for unsupervised learning. It provides a mapping from a high-dimensional input space to a lower-dimensional, in most cases a two-dimensional, output space. This output space is in many applications organised as a rectangular grid of units, a representation that is easily understandable for users due to its analogy to 2-D maps. Each of the units on the map is assigned a weight vector, which is of the same dimensionality as the vectors in the input space. During the training process, randomly selected vectors from the input space are presented to the Self-Organising Map, and the unit with the most similar weight vector to this input vector is determined. The weight vector of this unit, and, to a lesser extent, of the neighbouring units, are adapted towards the input vector, i.e. their distance in the input space is reduced. As a result of this training process, the output space will be arranged in a way to represent the input space as closely as possible. An important property of the SOM is that the mapping it generates is topology preserving – elements which are located close to each other in the input space will also be closely located in the output space, while dissimilar patterns will be mapped on opposite regions of the map.

#### 2.1 Self-Organising Map Visualisations

The SOM itself does not explicitly assign data items to clusters, nor does it identify cluster boundaries, as opposed to other clustering methods. Thus, visualising the mapping created by the SOM is a key factor in supporting the user in the analysis process. A wealth of methods has been developed, mainly to visualise the cluster structures of the data.

Some visualisation techniques rely solely on the weight vectors of the units. Among them, the unified distance matrix (U-Matrix [2]) is a technique that shows the local cluster boundaries by depicting pair-wise distances of neighbouring prototype vectors. It is the most common method associated with SOMs and has been extended in numerous ways. The Gradient Field [3] has some similarities with the U-Matrix, but applies smoothing over a larger neighbourhood and uses a different style of representation. It plots a vector field on top of the lattice where each arrow points to its closest cluster centre.

Other visualisation techniques take into account the distribution of the data. The most simple ones are hit histograms, which show how many data samples are mapped to a unit, and labelling techniques, which plot the names and categories, provided they are available, of data samples onto the map. More

sophisticated methods include Smoothed Data Histograms [4], which show the clustering structure by mapping each data sample to a number of map units, or graph-based methods [5], showing connections for units that are close to each other in the feature space. The P-Matrix [6] is another density-based approach that depicts the number of samples that lie within a sphere of a certain radius around the weight vectors.

Other techniques adjust the inter-unit distances in the SOM during the training process to more clearly separate the cluster boundaries [7].

Several advanced methods for colouring a SOM have been proposed. In [8] a method to assign colours to the SOM to visualise cluster structures is employed. The colours are not chosen randomly as in other applications, but in a way that differences perceived in the colours reflect the distances within the cluster structures as much as possible. The method is based on a non-linear projection of the SOM into the CIELab colour space. [9] employs a similar method: first, a clustering is applied on top of the SOM, then the map is coloured by projecting it to a sub-space in an RGB-cube.

If the input data mapped is (manually or automatically) assigned to classes, this information can be visualised on the SOM. This can help the user in identifying similarities between classes. She can spot outliers, which might be errors in the manual labelling, and data items close to other classes, which might be worth taking a closer look at. [10] e.g. uses Gabriel-graphs, a subgraph of the Delauny triangulation, on top of projection methods such as the SOM, to highlight isolated (all neighbours have different classes) and border (at least one neighbour has a different class) data. When it comes to displaying such information by colouring the SOM, a very simple approach to visualise the class distribution is by displaying a pie-chart for each node on the map. The pie-chart is split into  $n$ sectors, where  $n$  is the number of different classes of the data items mapped onto this unit. The sizes of the sectors are determined by the fraction each class contributes to the total number of data items mapped to the unit, and the sectors are coloured with the colour assigned to each class. However, this visualisation is not suited to allow the user to get a quick overview over the class distribution on the whole map.

## 3 Colour Flooding the SOM

One intuitive approach to visualise the class distribution over the map is to use the method of colour flooding. Each unit on the map is thereby first substituted by a coloured point. Then, the points iteratively spread their colour outwards. At each iteration, we can either add one more ring-shaped layer around the already coloured area of the point, or grow by one graphical unit (e.g. pixel). The spreading continues as long as the areas reached are not yet coloured by a different substitution point. The result is a coloured map showing the class distribution, as illustrated in Figure 1(a).

If there are more class labels per unit, we substitute the units by a singlecoloured point per class. Next, we arrange the points so that they are aligned as the flooding process works as described above.

much as possible with points of the same colour on neighbouring units. Then,

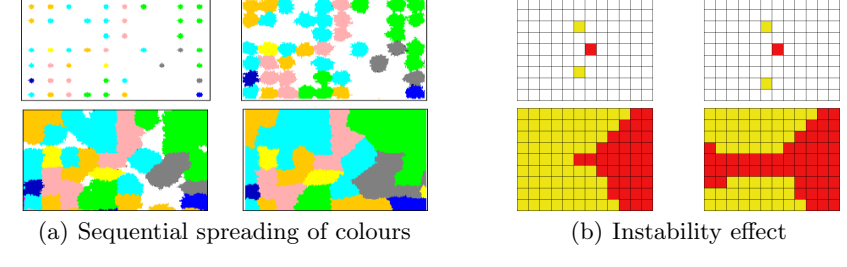

Fig. 1. Colour flooding

Colour flooding seems to be a feasible approach and generates good visualisations, however, it has a serious disadvantage when it comes to the stability of the resulting colouring. A slightly different layout of the map, leading to a slightly different locations of substitution points, may result in a drastic change in the size and shape of the coloured regions. An illustration of this problem is given in Figure 1(b). The slightly different located lower yellow point results in a 'path' open for the red point to spread to the left edge of the map. Even without changing the position of colour points, a change in the order in which pixels are occupied (e.g. by random selection) can have similar effects. The problem seemed to be in the nature of the method, therefore we abandoned this approach.

## 4 Graph-Based Colouring

A more promising approach in terms of stability is to use a graph-based segmentation of the map. In this section we outline the used segmentation, Voronoi diagrams, and present different solutions for dealing with the multi-class problem.

#### 4.1 Voronoi Diagrams

A Voronoi diagram  $[11]$  of a set of Points P, located on a plane, partitions this plane in exactly  $n = |P|$  Voronoi regions, each being assigned to one point  $p \in P$ . We define some notations which we will use for describing our method:

- $-R = \{r_1, r_2, ... r_n | n \geq 0\}$  is the set of all Voronoi regions on the SOM.
- $-C = {c_1, c_2, ... c_m | m \ge 0}$  is the set of all classes that exist in the data set.
- $-C(r_i) = \{c_{i1}, c_{i2}, ...\}$  is the set of classes present in the region  $r_i$ .
- $-F(r_i, c_j) \in R^+$  is the contribution fraction which class  $c_j$  has from all the data items of region  $r_i$ .

A Voronoi region is defined as all the points  $x$  on the plane belonging to one region  $R(p_i)$  that are closest to the point  $p_i$ :

$$
R(p_i) = \{x : |x - p_i| <= |x - p_j|, \forall j \neq i\}.\tag{1}
$$

In our case, the number of regions is equal to the number of units with at least one data item mapped onto. Units with no data items mapped onto them will be split and become parts of other regions.

If each region contains only data items from one class, they can be assigned the corresponding class colour. Since this is a rather unrealistic case, we have to find methods to solve the multi-class problem.

#### 4.2 Basic Voronoi Region Segmentation

If each Voronoi region is thought of as a grid of pixels, we can generate a chessboard-like visualisation. Each class colour present in the region occupies its corresponding fraction of pixels, which are assigned using a uniform distribution function. An illustration of this approach can be seen in Figure 2(a).

Another method is similar to unit substitution in the colour flooding approach: each unit is substituted by  $n$  points, each of which is assigned to one of the n classes present. The points are located almost in the same position of the unit, and are arranged to be as closely as possible to neighbouring regions of the same colour. The Voronoi region is then further partitioned into smaller areas, but the global arrangement, i.e. the size and position of the other regions, is not changed. This is illustrated in Figure  $2(b)$ . There are still shortcomings with this approach, e.g. classes spanning over 3 neighbouring regions might not be connected well.

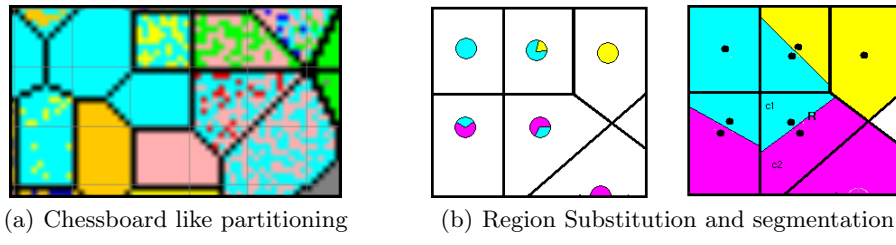

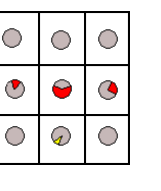

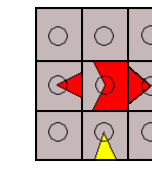

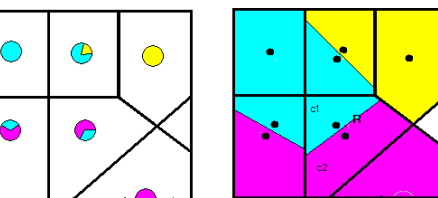

 $\circ$ 

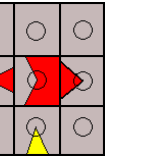

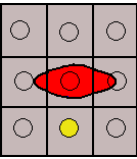

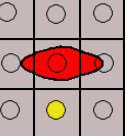

(c) Angular Sector partitioning

Fig. 2. Different segmentation methods

Yet another technique is to segment the Voronoi regions angularly into sectors, similar to how pie charts are constructed. The angles are calculated according to the class contribution fraction on the unit, the orientation of the sectors according to the neighbouring classes. There are, however, still cases that cannot be solved satisfactorily. Consider the setting in Figure 2(c). The method described would produce a colouring as in the second image. The red area, however should be connected both to the left and right region, which could to some extent be achieved if we allow sectors to be split, as in the third image. An ideal colouring would be however smoother. It should also show isolated areas, as the yellow area in the example of Figure  $2(c)$ , as isolated areas in the middle of the region, rather than as a sector stretching to the edges of it.

### 4.3 Smoothed Voronoi Region Segmentation

In this section we present an approach to achieve a smooth and optimal segmentation of the regions based on an attractor function. We introduce the concept of *connection lines*, which are imaginary lines that connect the points of a region  $r_i$ with the middle of the edge to a neighbouring region  $r_j$ , if there is a class c which is present in both regions. This is illustrated in Figure 3. The function assigning class colours to pixels is called attractor function, as it is similar in effect to a magnet attracting objects. The function is applied to a region, a connection line segment, a class and a number  $n$  denoting the number of pixels to be assigned.

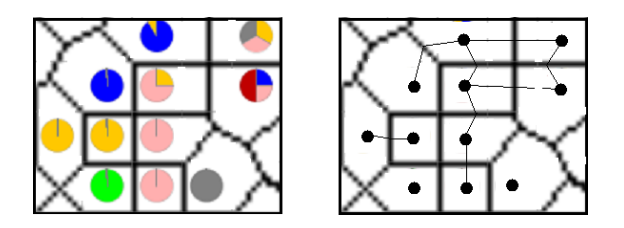

Fig. 3. Connection lines between neighbouring Voronoi regions

All pixels in the region are sorted according to their distance to the connection line segment. The distance d is defined as the distance between a point P and the closest point on a line segment  $\overline{P_0P_1}$ . After all pixels are sorted, the first n unassigned pixels nearest to the line segment are coloured by the given class. The following types of attractor functions can be identified for a class  $c$  in region r:

1. The class c is isolated: there is no neighbouring region  $r_i \in r_n$  that contains data of the same class c, as shown in Figure  $4(a)$ . This is the simplest case, as we do not need to consider a cluster that extends to other regions. Thus we use a point attractor by adding a segment with length 0 (a point) in the location of the point of the region and assign the corresponding fraction  $F(r, c)$  of pixels for the class c.

- 2. There is only one neighbouring region  $r_1$  that contains the class c, as in Figure 4(b)). We want to attract the coloured pixels at the region border close to  $r_1$ . Thus we add a line segment from the site location to the middle point of the common edge  $e$  (the edge between  $r$  and  $r_1$ ) and apply the attractor function on this segment with the corresponding fraction of pixels.
- 3. There are two neighbouring regions  $r_1$  and  $r_2$  that contain data items of the class c and that are themselves neighbours to each others (cf. Figure  $4(c)$ ), which implies that  $r, r_1, r_2$  share a vertex v. In this case we use a point attractor by adding a line segment of length 0 to the point at the common vertex  $v$ . When all of the three regions concentrate the colour at this point, we have a coloured cloud extending over the three regions.
- 4. There is more than one neighbouring region, namely m regions  $\{r_j, r_k, ..., r_m\}$ that have the class  $c$ , but none of them is a neighbour of the other (see Figure  $4(d)$ ). We treat each of these regions similar as in second case, with the difference that we now have  $m$  line segments, one to each neighbouring region. Consequently, the number of pixels assigned to each line is not corresponding to  $F(r, c)$ , but rather  $F(r, c)/m$ .

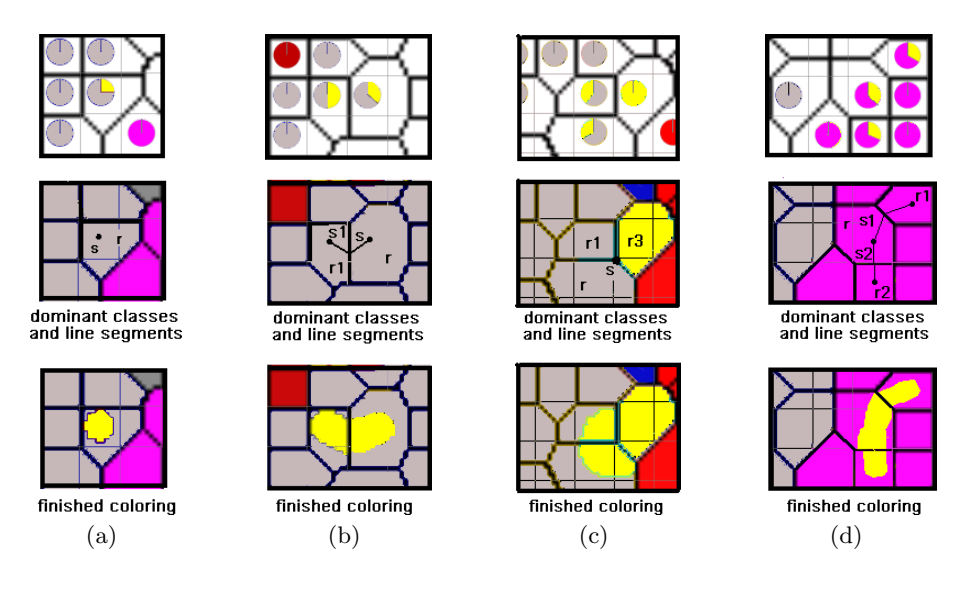

Fig. 4. Types of Attractor Functions

Border smoothing by weighting the line segments Although using the attractor function creates a smooth partitioning of the Voronoi regions itself, rough transitions can occur on the border of two regions, as illustrated in the left image in Figure 5(a). This is the case when either the contribution to the class c in the two regions is different, or the regions itself differ in size.

To solve this problem, we modify the above mentioned function which sorts the pixels according to their distances to a line segment. Two weights are assigned to the two ends of the line segment, and are used in measuring the distance. If p is the point to be measured and  $\overline{p_1p_2}$  is the line segment, then the weighted distance is:

$$
d_w(p, p_1, p_2) = d(p, p_1, p_2) + |\overline{pp_1}| (1/w_1)^2 + |\overline{pp_2}| (1/w_2)^2 \tag{2}
$$

where  $d(p, p_1, p_2)$  the normal (not weighted) distance and  $w_1, w_2$  the weights for the line segment ends  $p_1$  and  $p_2$  respectively. As a result, the pixels tend to be concentrated more around the end point with the larger weight. For two neighbouring regions having the same class, where the contribution fraction for the class c are  $f_1$  for region  $r_1$  and  $f_2$  for region  $r_2$ , we assign to the points of the line segments connecting the two regions the weights as follows: the points at the distant ends of the segment receive the weights  $w1 = f_1$  and  $w_2 = f_2$ , and the common point on the edge of the Voronoi region is assigned a weight of the value  $\frac{w_1+w_2}{2}$ , as illustrated in the middle image of Figure 5(a). This implies that the pixel concentration on both sides of the common edge is the same for both regions regardless of the values of the contribution fractions. As a result, we get a smoothed border as in the right image of Figure 5(a).

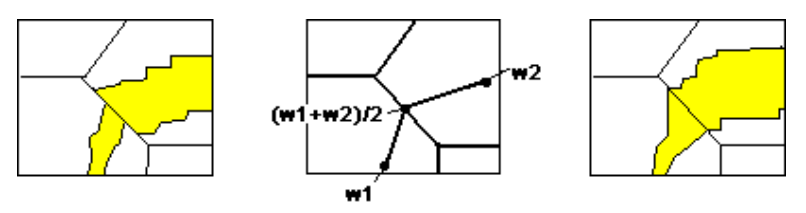

(a) Smoothing region border transition

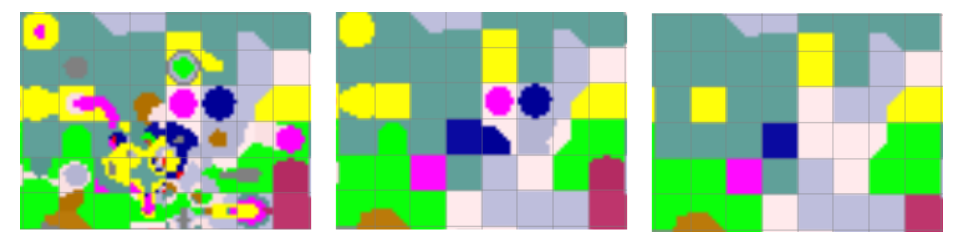

(b) Levels of granularity: threshold of 0%, 50% and 100% contribution fraction

Fig. 5. Improvements to the smooth segmentation method

Minimum class contribution threshold Some regions have classes with a low contribution value – if one is interested in having a visualisation of a certain abstraction level, the class colouring might show too many unimportant

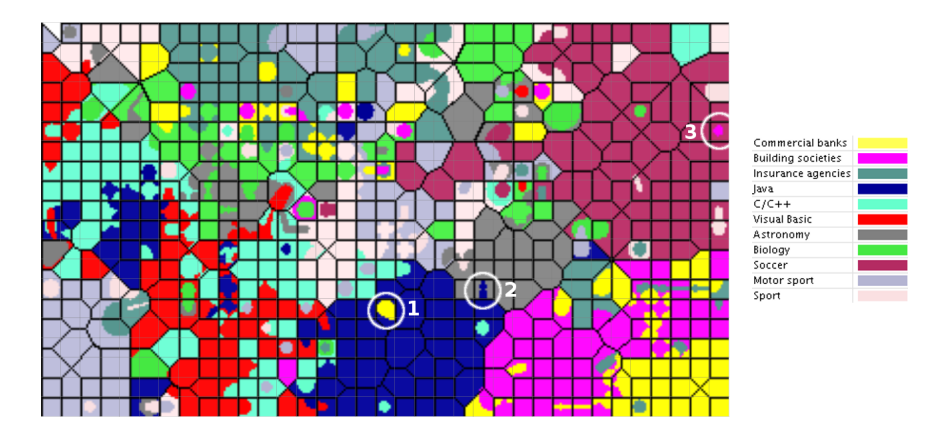

Fig. 6. Class Colouring applied on the Banksearch data set

details. This can simply be solved by introducing a threshold for the minimum contribution fraction a class must have of a unit in order to be shown in this unit. Depending on the application, it may be useful to not apply this threshold to the dominant class of the region, otherwise some regions might be left uncoloured. Figure 5(b) shows a comparison between three different thresholds of  $0\%$  (showing all),  $50\%$  and  $100\%$  (showing only the dominant class), respectively.

## 5 Experiments

For the experiments presented in this section, we used the BankSearch data set, a standard benchmark for clustering and classification methods. It consists of four main categories (Banking & Finance, Programming languages, Science and Sport), which are further divided into a total of eleven subcategories (cf. the class-legend in Figure 6). Each category contains 1.000 documents, thus totalling to 11.000 documents for the whole data set.

Figure 6 depicts the trained SOM, using 20% as the minimum class fraction for the colouring. Some areas on the map are marked by a circle – these are sample regions where isolated or boundary data is found. The area marked with '1' holds documents from the Java and Commercial banks categories, the later however mainly describing a financial application implemented in Java. The area marked with '2' has two documents from Astronomy and a single Java document mapped onto. However, after inspecting it becomes clear that the 'Java' document is actually a wrongly labelled document from the Astronomy category. The Soccer category contains documents about soccer and other related team sports. Besides those, area '3' holds additionally some documents from the category Building societies, which all talk about a specific organisation becoming the sponsor of a rugby cup competition – the documents would therefore as well

fit in the sports category. In all examples described, the visualisation assisted the user in quickly spotting the interesting areas.

## 6 Conclusions and future work

In this paper we presented several approaches for colouring a Self-organising Map according to the class labels attached to the input data items. The basic idea of using colour flooding was extended to a graph-based segmentation of the map using Voronoi regions. The visualisation provided by this method offers a smoothly coloured map that can assist the user in quickly discovering interesting data items on the map as outliers or other overlapping areas. As future work, we want to combine the chessboard segmentation with the attractor functions.

## References

- 1. Kohonen, T.: Self-Organizing Maps. Volume 30 of Springer Series in Information Sciences. Springer, Berlin, Heidelberg (1995)
- 2. Ultsch, A., Siemon, H.P.: Kohonen's self-organizing feature maps for exploratory data analysis. In: Proc. of the Intl. Neural Network Conference (INNC'90), Paris, France, Kluwer (1990) 305–308
- 3. Pölzlbauer, G., Dittenbach, M., Rauber, A.: A visualization technique for selforganizing maps with vector fields to obtain the cluster structure at desired levels of detail. In: Proc. of the Intl. Joint Conference on Neural Networks (IJCNN'05), Montreal, Canada, IEEE Computer Society (2005) 1558–1563
- 4. Pampalk, E., Rauber, A., Merkl, D.: Using Smoothed Data Histograms for Cluster Visualization in Self-Organizing Maps. In: Proc. of the Intl. Conference on Artifical Neural Networks (ICANN'02), Madrid, Spain, Springer (2002) 871–876
- 5. Pölzlbauer, G., Rauber, A., Dittenbach, M.: Advanced visualization techniques for self-organizing maps with graph-based methods. In: Proc. of the 2nd Intl. Symposium on Neural Networks (ISNN'05), Chongqing, China, Springer (2005) 75–80
- 6. Ultsch, A.: Maps for the visualization of high-dimensional data spaces. In: Proc. of the Workshop on Self organizing Maps (WSOM'03), Kyushu, Japan (2003) 225–230
- 7. Liao, G., Shi, T., Liu, S., Xuan, J.: A novel technique for data visualization based on som. In: Proceedings of the International Conference on Artificial Neural Networks (ICANN'05). (2005) 421–426
- 8. Kaski, S., Venna, J., Kohonen, T.: Coloring that reveals high-dimensional structures. In: Proceedings of the International Conference on Neural Information Processing (ICONIP'99), Perth, Australia. Volume II., Piscataway, NJ, IEEE Service Center (1999) 729–734
- 9. Himberg, J.: A SOM based cluster visualization and its application for false coloring. In: Proceedings of the IEEE-INNS-ENNS International Joint Conference on Neural Networks (IJCNN '00), Washington, DC, USA, IEEE Computer Society (2000) 587–592
- 10. Aupetit, M.: High-dimensional labeled data analysis with gabriel graphs. In: Proceedings of the European Symposium on Artificial Neural Networks (ESANN'03), Bruges, Belgium (2003) 21–26
- 11. Aurenhammer, F.: Voronoi diagrams a survey of a fundamental geometric data structure. ACM Computing Surveys 23(3) (1991) 345–405